# aaan in **CONTRACTORS**

# LT PICCOLO II S48-1000 48 Submaster /1024 canales

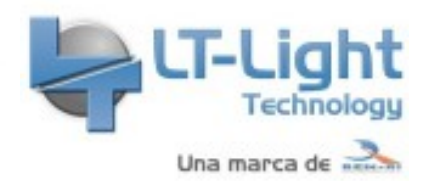

- **Consola de iluminación Piccolo II (S48-1000) de 48 Submaster y 1024 canales DMX**
- Este modelo de consola Piccolo II está basadas en los mismos principios y filosofía de funcionamiento que los modelos Hydra II y los modelos Hydra y Piccolo anteriores (Hydra Space, Sky y Spirit, Piccolo y Piccolo Scan) añadiendo una mayor potencia de control y un interfaz de usuario gráfico enormemente avanzado y mucho más intuitivo
- 48 submasters (configurables), 1 salida DMX y un total de 2 por Ethernet.
- 512 direcciones para canales y atributos a través de un conector DMX  $XIR<sub>5</sub> Pin.$
- 1024 direcciones para canales y atributos a través de DMX-Ethernet

Referencia PCLII-S48-1000

 Unidad: Precio por 1 Pieza Embalaje completo: 1 Unidad Voltaje / Tensión: Fuente de alimentación universal

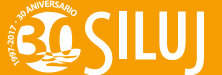

**SILUJ - www.siluj.net** contenidas en este folleto no son necesariamente representativos de los colores reales. Las especificaciones están sujetas a cambios sin pre

integrada 90V / 250V, 50 / 60Hz. Gama: Consola DMX 1024 canales Tipo: Consola Iluminación | Control Tamaño: 780 x 370 x 95 mm Peso: 10, kg Marca: LT-Light

# **Control frontal**

- **48 Submasters temporizables** y aptos para cargar cues, grupos (en modos normal, inhibición y absoluto), efectos (con control de nivel, velocidad), canales y QList.
- Cada uno de estos Submasters tiene asociadas 2 teclas de control configurables con el contenido del Submaster, y 2 LED de estado.
- Los Submasters pueden contener controles generales de velocidad y nivel.
- La información de Submasters se visualiza claramente en la pantalla, e incluye funciones especiales como:
	- Visualización específica y ampliada de las QList en Submasters.
	- Capacidad de controlar el Submaster (cargar, ejecutar, mover…) en la propia pantalla (con el ratón externo).
	- Función Manual para controlar canales desde los Submasters en modo manual.
- **2 Masters Generales**
	- Uno de mesa (GM) y otro de secuencia (A / B). Cada uno de ellos con teclas de Blackout y Configuración. El Máster General GM se puede configurar en escala 100% ó 200%. Para cada uno de los Máster podemos desactivar su Blackout y / o desactivarlos completamente
- **Secuencia A/B** completa, formada por 2 potenciómetros, teclas de GO, PAUSE y BACK. Además de tener funciones dedicadas que agilizan su edición y control como:
	- END.J: Para control de bucles.
	- RATE: Para control de velocidad.
	- SEQ: Para carga y configuración
- **Pantalla táctil**. La consola admite la conexión de pantallas táctiles externas.
- **4 ruedas horizontales** para el control de parámetros, tiempos, ajustes de shapes, etc. Su principal función es editar los atributos de los proyectores robotizados, desde los más sencillos hasta proyectores con un máximo de 256 atributos. Estas ruedas pueden configurarse en modo normal o de precisión (FINE) y tienen también un pulsador incorporado, lo que nos permite un acceso rápido, entre otros, a la selección de estos atributos (atributos que se visualizan claramente junto a cada rueda)
- 1 **Rueda vertical** dedicada a asignación de intensidad / niveles.
- **30 teclas programables** se pueden mostrar en la pantalla y si esta es táctil nos dan un acceso directo a grupos, macros, librerías y paletas. Estas teclas son programables en modo automático adoptando así un comportamiento interactivo con la línea de comandos.

## **Características de funcionamiento**

- **Todos los Submasters** se pueden lanzar a escena de forma simultánea. Cada Submaster tiene una tecla de configuración / carga y otra de ejecución
	- Los Submasters con canales, grupos y cues pueden ejecutarse en modo GO y en modo FLASH y FLASH SOLO.
	- Los Submasters con efectos se pueden ejecutar en modo GO o en modo STEP.
	- Los Submasters con QList se pueden ejecutar en modo GO y en modo PAUSE / BACK.
	- Función [COPY] que nos permite copiar/intercambiar contenidos entre Submasters
- Existen diferentes herramientas para dar cobertura a los diferentes modos de trabajo
	- **Teatro**: Partes de tiempo, curvas de respuesta, secuencia completa...
	- **TV**: Curvas de respuesta, funciones de modificación en vivo, Submasters estables y versátiles...
	- **Conciertos**: Shapes, paletas y librerías, QList, etc. Y modos de edición con FanOut, aplicables a cualquier parámetro.
- Curvas de respuesta para cada canal HTP (asignables desde el Patch de Canales).
	- **5 curvas pre-programada**s: TV (Square), Non-Dim (On / Off), Fluorescencia (Invert), Lineal y Park (curva de servicio y backstage).
	- **3 curvas de usuario**: Estas curvas se pueden programar con los modos Soft (regulación) y Hard (especial efectos). Estas curvas tienen una opción para forzar

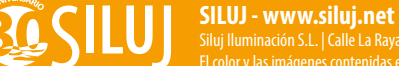

arranque en cero, es decir, para que cuando el primer tramo de la curva no empiece en cero, al menos aseguremos que su valor del punto cero será cero. (Esta opción nos ayuda a editar curvas para LED, neones, etc.... inestables en los puntos más bajos de regulación).

- **Patch interactivo de Canales (HTP).** Acepta curvas de respuesta y limitación de nivel para cada Dimmer. Incluye comandos rápidos para copiar, mover, poner por defecto, etc., tanto líneas como rangos de direcciones. Curvas de respuesta, para los Canales de regulación, editables por el usuario.
- **Patch de fixtures (HTP / LTP**) con funciones especiales como **Lapse** que nos permite hacer el patch de fixtures respetando un espacio fijo entre inicio de direcciones DMX, o **Cloning** que nos permite intercambiar modelos de fixtures usados en el show. El Patch de Fixtures contempla la función XY para ajustar el movimiento de cada fixture al trackball, según su localización física, así como el patch de dimmers externos. Nos permite el ajuste de gelatinas en los cambios de color.
- **Disco duro de estado sólido tipo micro SD** con capacidad de 16Gb. Incluye entre otras las siguientes funciones
	- Buscador de ficheros (Shows y Fixtures) para facilitar la búsqueda de archivos.
	- Conversor de Shows (entre consolas LT) facilitando la compatibilidad.
	- Creación de un Fichero LOG en el que se guarda toda la información de los procesos de la consola, este fichero se puede exportar a una unidad de disco USB.
- Grabación y recuperación de Shows en memoria interna (SD) y externa (USB). Los Shows se graban de forma global, completos, y se pueden recuperar totalmente, o de forma selectiva, es decir solo los elementos deseados por el usuario (es posible recuperar, por ejemplo, solo la configuración de un show, sin datos).
- Es posible importar y exportar, directamente, Shows en ASCII Light Cue y la impresión de datos en fichero de texto
	- **2000 QList.**
	- 20.000 cues (1-2000 con decimales).
	- 2000 grupos.
	- 2000 efectos.
	- 2000 macros.
	- 2000 páginas.
	- 200 librerías para cada una de las siguientes categorías: dimmer, posición, color, gobo, beam y extras.
- **Partes de tiempo**. Cada Cue admite hasta 9 partes de tiempo. Estas partes, una vez programadas se pueden reprodu- cir en modo automático y en modo manual.
- **Editor** en modos Stage y Blind. Las funciones de modifica- ción tienen en cuenta el modo seleccionado, evitando que las modificaciones en Blind afecten a la escena.
- **Librerías** de usuario para edición con proyectores y cana- les, las librerías se pueden realizar de escenas completas, y de parámetros concretos como posiciones, colores, gobos, beam...
- **Los Fixtures** se pueden componer de un máximo de 256 Parámetros y 65 Orders lo que nos permite manejar matrices de LED de hasta 8x8. El número máximo de Fixtures que se pueden controlar es de 2736. Los fixtures se pueden editar ajustando sus atributos en base a paletas y/o librerías.
- Edición avanzada de **COLOR**, con un selector de colores discretos (catálogo Lee, Rosco...), o desde el espacio conti- nuo de color. También se incluyen herramientas para copiar cualquier color de pantalla.
- La consola tiene 6 timing predefinidos y editables que nos permiten configurar el comportamiento en tiempo de los fundidos de entrada de cues y grupos de forma sencilla.
- Selección de la resolución de 8 ó 16 bits para todos los pará- metros de los Fixtures incluyendo el de DIMMER.
- DIMMER VIRTUAL (**DmVirtual**) Nos permite implementar un Dimmer virtual en los fixtures sin Dimmer, pero con sis- temas de mezcla de color. El Dimmer virtual se creará de forma automática.
- **Librería** con los proyectores robotizados del mercado. La consola, además tiene un editor para modificar o crear nue- vas librerías; se pueden realizar completamente, incluyendo gráficos para gobos y colores. LT actualiza estas librerías periódicamente y están disponibles vía web.
- **Función TOPO**, para situar Fixtures y Canales en cualquier posición de la vista, simulando el plano de luces (topográfico) lo cual resulta de gran ayuda
- **La vista de canales y fixtures** es configurable, podemos visualizar la lista completa, solo usados, solo escena o solo editor. Se pueden crear vistas de usuario (topográficas, esquemáticas, etc.) personalizadas. Estas vistas se pueden grabar y recuperar de forma

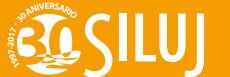

sencilla.

- Posibilidad de definir los Fixtures con más de un Dimmer.
- Nuevos **sistemas de color ampliados** con parámetros de más de 3 colores. Así podemos manejar sistemas complejos que incluyen colores extra como White, Indigo, Orange, Purple, UV, Lime. También incluye sistemas de color HSI y HSV. Se incluye color picker para selección de color en es-pacio continuo.
- Soporte para **parámetros condicionales** de forma que se puedan utilizar parámetros cuyo valor depende del valor de otros parámetros.
- Función **parámetros y encoders / Block** para ayudar a colocar y agrupar los parámetros en los encoders.
- **Función Order** en fixtures. Es una función que nos permite el control de focos que tienen varios subsistemas comunes, es decir, varias celdas de color, varios controles de movimiento, o incluso varios dimmers en un solo aparato. La estructura de ORDERS adapta la consola a los nuevos focos que están apareciendo en el mercado.
- **Shapes** para cualquier tipo de parámetros (posición, color...). El usuario puede modificar y/o editar sus propias Shapes o conjuntos de Shapes. Shapes de color from / to para la crea- ción de Shapes de un color a otro.
- **Grabación de escenas especiales** (librerías Dimmer), en las que podemos incluir canales, posiciones, color, gobo, beam y parámetros extra como las cuchillas de recorte.
- **Función TEST** para verificar canales, fixtures, grupos, cues, etc.
- **Edición de canales y fixtures en la pantalla de examen** . Desde las pantallas de examen de canales y fixtures pode- mos hacer modificaciones en tabla, de este modo es muy sencillo "localizar y editar" un cambio a través de varios cues, grupos...
- **Editor en modo manual (Ventana Sub)** . Nos permite manejar en modo manual un máximo de 96 canales desde los potenciómetros de Submaster.
- Funciones **Fan-out y Flip.**
- Función **Live.T**, que nos permite manejar el tiempo de fundido en vivo, para librerías, paletas y funciones de editor.
- Función **Rescue** para recuperar últimas selecciones, cues modificados, y contenidos de editor.
- Funciones para **Copiar** valores de Canales y Fixtures. Junto con funciones para copiar también cues, grupos, efectos, páginas, macros, etc.
- Función para **Examinar** contenidos o estados de cualquier ítem de la consola.
- Función para **Modificar** contenidos o estados de cualquier ítem de la consola.
- Línea para introducir Comandos y Datos.
- Las funciones básicas de edición y reproducción se pueden ejecutar con ratón externo.
- Función **MIB (move in black)** para mover parámetros LTP durante la reproducción de listas de cues e impedir que algunos cambios sean visibles en escena.
- Control de tiempos (acelerador) para Submasters y Secuencias.
- Modificación Playbacks en modos Stage y Blind.
- Efectos con múltiples formas de reproducir un mismo contenido. Es posible modificar sus propiedades en vivo.
- Las funciones **Prio y Manual Tracking** nos permiten ajustar las prioridades y retornos de nuestros Playbacks.
- **Lista de eventos** controlada mediante SMPTE, interno y MTC. Un evento reproduce Cues en la secuencia A / B, Ma- cros.
- **OSC** que permite crear un control para la consola desde dispositivos iOS o Android (smartphones, tablets, etc)
- Desde el **Encoder 4** en modo "Editing" nos permite ajustar el nivel de salida del Flexo con la rueda.
- **Integración multimedia** para MIDI, OSC, listas de eventos controladas por un código de tiempo MTC.
- **Función LN.TM** en efectos y secuencia para aprender tiempos obtenidos de reproducciones manuales (ensayos), tanto para efectos como para secuencias.
- **Función Help**, nos permite consultar el manual de usuario. Teclado alfanumérico simulado en pantalla táctil y posibilidad de conectar uno externo.
- Menú **TEST** nos permite la verificación del funcionamiento del hardware (placa frontal, placa salidas, ...), diagnóstico de dimmers, examen de entrada y salida de DMX...
- Soporte **CITP** para visualizadores 3D (Capture) en tiempo real y comunicación bidireccional.
- Actualización gratuita del software disponible on-line (soporte web), que incluirán las herramientas e información necesarias para que el propio cliente pueda actualizar el sis- tema de forma sencilla y segura mediante memoria externa (USB).
- Editor para PC (**WolePiccoloII**). El editor para PC nos permite editar el show desde un ordenador PC. El Software de Piccolo II para PC, WOLE. Permite el intercambio de datos entre

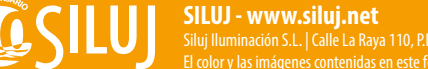

con- sola y cualquier ordenador. Es posible, por ejemplo, modificar, imprimir, ensayar, programar y reproducir un show etc. Compatibilidad directa de Shows entre todas las versiones de HYDRA II y Piccolo II. Compatibilidad mediante conversión de Shows entre los modelos de Hydra Plus, Spa- ce, Sky, Spirit, Piccolo y Piccolo Scan.

Total **integración MIDI**, tanto en emisión como en la recepción. Incluye Patch MIDI. MSC

## **Protocolos de control**

- **1 Universo físico de salida** DMX-512-A.Este universo es accesible por un conector XLR5 (hembra de panel). Este universo puede transmitir canales HTP y / o LTP (según configuración) y nos permite controlar dimmers, proyectores robotizados, proyectores de leds, servidores de video, cambios de color, maquinas humo, etc.
- **Red Ethernet (2 OUT y Sesiones)**. Conexión red Ethernet 10/100/1000 con conector RJ 45
	- **2 Universos DMX / RDM** de salida por Ethernet, (1 físico, más otro suplementarios). Estos universos están accesibles en la Conexión red Ethernet y pueden transmitir canales HTP y / o LTP (según configuración) y nos permiten controlar dimmers, proyectores robotizados, proyectores de leds, servidores de video, cambios de color, maquinas humo, eBOXs, programas visualizadores, etc.
		- Transmisión de universos DMX / RDM en los protocolos estándares más utilizados: **ArtNet y sACN**.
		- **Sesiones Etherne**t. Cada sesión se puede configurar en una de las 16 nets diferentes de una misma red. De este modo se puede compartir una misma instalación sin interferencias entre sesiones. Cada sesión consta de un maestro y de ninguno, uno o varios esclavos en modo de back-up.
		- **Sync Slaves.** Para sincronizar de forma manual las consolas maestra y esclava, se ha añadido el botón (Sync Slaves). La consola Maestra enviará todos los parámetros de con- figuración del sistema y todos los datos del show a sus esclavos.
		- **Diagnóstico y configuración de dimmers desde la consola** . La consola se puede comunicar a través de ethernet con los armarios de dimmers modulares LT modelos ZENIT y 3D Concept centralizando su diagnóstico y configuración desde la propia consola.
		- **RDM por ETHERNET**. Soporte RDM para escaneo de dispositivos RDM conectados a la consola a través de ArtNet.
- **Características físicas y eléctricas**
	- Fuente de alimentación universal integrada 90V / 250V, 50 / 60Hz.
	- Función Power-Fail-Interrupt que nos permitirá conservar el estado del sistema en el momento del apagado de la consola (contenido y estado de Submasters y secuencia). Dicha información se guarda cuando se apaga la consola. Cuando se enciende de nuevo la consola, recupera la situación que tenía antes del apagado
	- Medidas: 780 x 370 x 95 mm
	- $\circ$  Peso: 10,0 kg
- *Nota: El monitor que se puede ver en alguna de las imagenes no esta incluido*

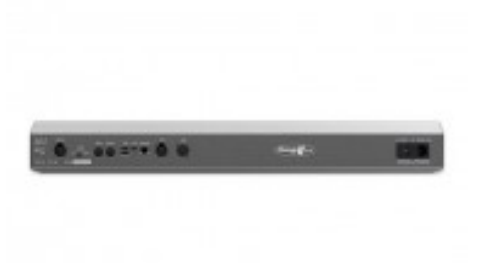

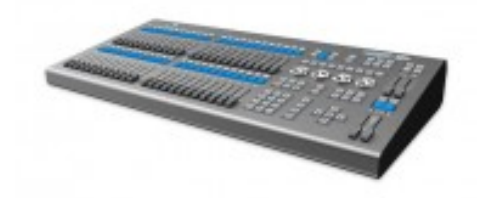

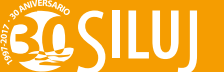